Документ подписан простой электронной подписью Информация о владельце: ФИО: Ледович Татьяна Сергеевна Должность: директор Дата подписания: 01.08.2023 13:26:36 Уникальный программный ключ: 4ceaf51badb679c2851a28524a4e0d8f56c5a3a6

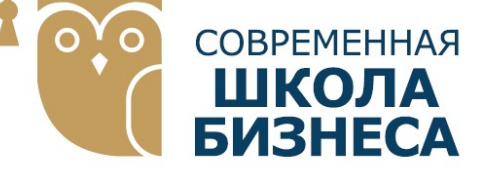

КОЛЛЕДЖ «СОВРЕМЕННАЯ ШКОЛА БИЗНЕСА» Частное профессиональное образовательное учреждение

355008, г. Ставрополь, пр-т К. Маркса, 7 +7(8652) 28-49-67 +7(8652) 28-03-46 college09@mail.ru| www.ecmsb.ru

УТВЕРЖДА АТ ПОЕ ОБЛ Директор ЧПОУ Колледж «Современная цикола бизнеса» \_\_\_\_\_\_\_\_\_\_\_\_\_\_\_Т.С. Ледович « 23 »  $\sqrt{\frac{M_{\text{max}}}{M_{\text{max}}}}$  2023 Иода

## РАБОЧАЯ ПРОГРАММА УЧЕБНОЙ ДИСЦИПЛИНЫ

## ОП.14 ИНФОРМАЦИННЫЕ ТЕХНОЛОГИИ В ПРОФЕССИОНАЛЬНОЙ ДЕЯТЕЛЬНОСТИ

 Общего профессионального учебного цикла программы подготовки специалистов среднего звена по специальности 40.02.01 Право и организация социального обеспечения

Ставрополь, 2023

Рабочая программа учебной дисциплины ОП.14 ИНФОРМАЦИННЫЕ ТЕХНОЛОГИИ В ПРОФЕССИОНАЛЬНОЙ ДЕЯТЕЛЬНОСТИ разработана на основе Федерального государственного образовательного стандарта (далее – ФГОС) по специальности среднего профессионального образования (далее СПО) 40.02.01 Право и организация социального обеспечения утвержденного приказом Минобрнауки России от 12.05.2014 №508, квалификации юрист укрупненной группы специальностей 40.00.00 Юриспруденция, а также с учетом ПООП.

Организация-разработчик: Частное профессиональное образовательное учреждение Колледж «Современная школа бизнеса».

Рабочая программа учебной дисциплины ОП.14 ИНФОРМАЦИННЫЕ ТЕХНОЛОГИИ В ПРОФЕССИОНАЛЬНОЙ ДЕЯТЕЛЬНОСТИ рассмотрена на заседании цикловой методической комиссии юридических дисциплин Протокол № 10 от 22 мая 2023 года

# СОДЕРЖАНИЕ

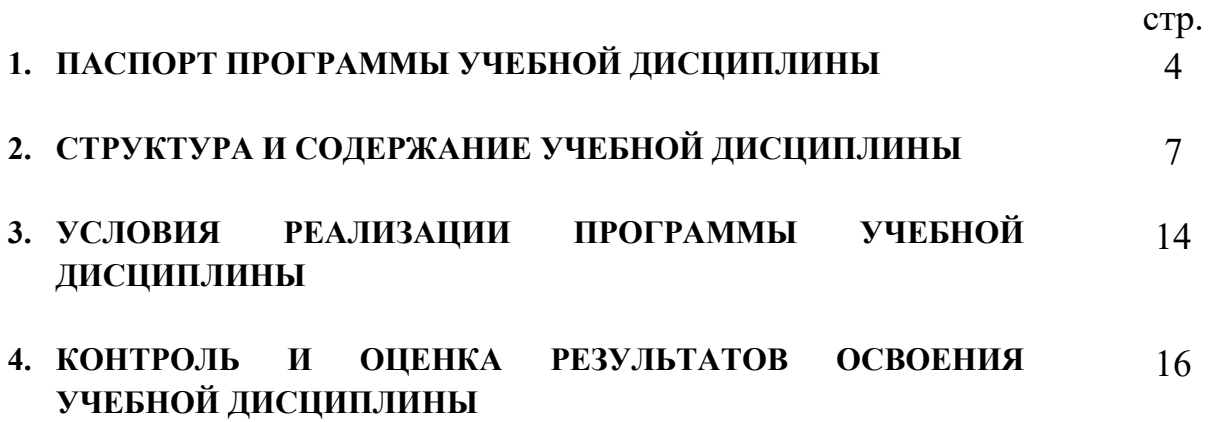

# 1. ПАСПОРТ ПРОГРАММЫ УЧЕБНОЙ ДИСЦИПЛИНЫ ОП.14 ИНФОРМАЦИОННЫЕ ТЕХНОЛОГИИ В ПРОФЕССИОНАЛЬНОЙ ДЕЯТЕЛЬНОСТИ

#### 1.1. Область применения программы

Рабочая программа учебной дисциплины ОП.14 «Информационные технологии в профессиональной деятельности» является частью программы подготовки специалистов среднего звена в соответствии с ФГОС по СПО 40.02.01 «Право и организация социального обеспечения».

Рабочая программа учебной дисциплины может быть использована в дополнительном профессиональном образовании в рамках реализации программ переподготовки кадров в учреждениях СПО.

## 1.2. Место дисциплины в структуре программы подготовки специалистов среднего звена:

 Учебная дисциплина ОП.14 «Информационные технологии в профессиональной деятельности входит в профессиональный учебный цикл и относится к общепрофессиональным дисциплинам.

### 1.3. Цели и задачи дисциплины – требования к результатам освоения дисциплины:

#### Цели освоения дисциплины:

 изучение основ информационных технологий в профессиональной деятельности и использование программного обеспечения в дальнейшей работе.

#### Задачи освоения дисциплины:

- формирование владения навыками работы с учебной и научной литературой, методами построения систем защиты и восстановления информации, создания и ведения баз данных, навыками подготовки текстовых и графических документов, решения функциональных и вычислительных задач.
- овладение навыками самостоятельной и коллективной деятельности, включения своих результатов в результаты работы группы, соотнесение своего мнения с мнением других участников учебного коллектива и мнением авторитетных источников.

#### В результате освоения дисциплины обучающийся должен уметь:

- использовать программное обеспечение в профессиональной деятельности;
- применять компьютерные и телекоммуникационные средства;
- работать с информационными справочно-правовыми системами;
- использовать прикладные программы в профессиональной деятельности;
- работать с электронной почтой;
- использовать ресурсы локальных и глобальных информационных сетей.

В результате освоения дисциплины обучающийся должен знать:

- состав, функции информационных и телекоммуникационных технологий, возможности их использования в профессиональной деятельности;
- основные правила и методы работы с пакетами прикладных программ;
- понятие информационных систем и информационных технологий;
- понятие правовой информации как среды информационной системы;
- назначение, возможности, структуру, принцип работы информационных справочно-правовых систем;
- теоретические основы, виды и структуру баз данных;
- возможности сетевых технологий работы с информацией.

Содержание учебной дисциплины ориентировано на подготовку обучающихся к освоению и овладению следующих компетенций:

Изучение данной дисциплины направлено на формирование у обучающихся следующих компетенций:

ОК 1. Понимать сущность и социальную значимость своей будущей профессии, проявлять к ней устойчивый интерес.

ОК 2. Организовывать собственную деятельность, выбирать типовые методы и способы выполнения профессиональных задач, оценивать их эффективность и качество.

ОК 3. Принимать решения в стандартных и нестандартных ситуациях и нести за них ответственность.

ОК 4. Осуществлять поиск и использование информации, необходимой для эффективного выполнения профессиональных задач, профессионального и личностного развития.

ОК 5. Владеть информационной культурой, анализировать и оценивать информацию с использованием информационно-коммуникационных технологий.

ОК 6. Работать в коллективе и команде, эффективно общаться с коллегами, руководством, потребителями.

ПК 1.5 Осуществлять формирование и хранение дел получателей пенсий, пособий и других социальных выплат.

ПК 2.1 Поддерживать базы данных получателей пенсий, пособий, компенсаций и других социальных выплат, а также услуг и льгот в актуальном состоянии.

### Планируемые личностные результаты в ходе реализации образовательной программы

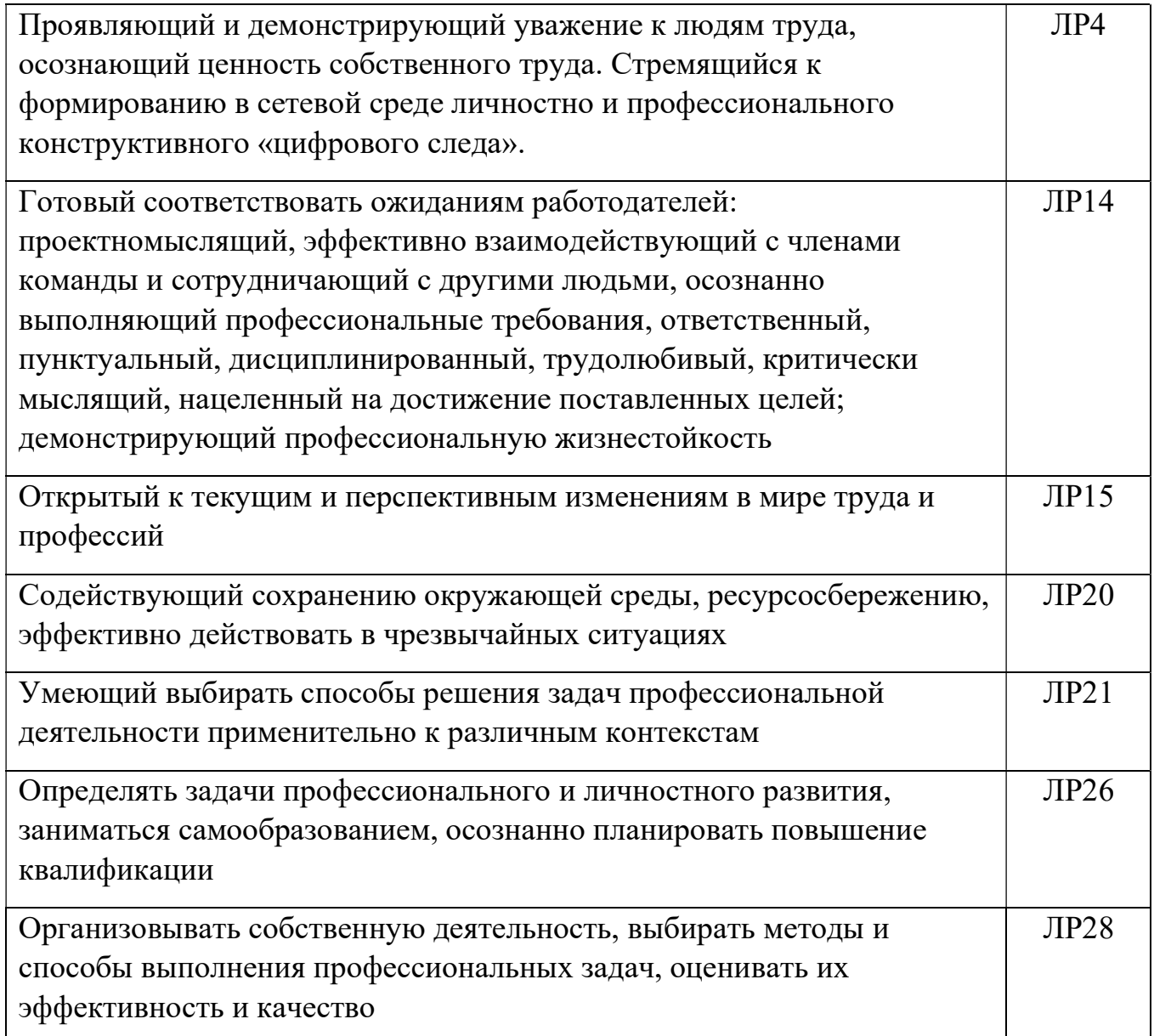

# 1.4 Рекомендуемое количество часов на освоение программы дисциплины:

Максимальной учебной нагрузки обучающегося 74 часов, в том числе:

- обязательной аудиторной учебной нагрузки обучающегося 50 часов;
- самостоятельной работы обучающегося 24 часов

# 2.СТРУКТУРА И СОДЕРЖАНИЕ УЧЕБНОЙ ДИСЦИПЛИНЫ ОП.14 «ИНФОРМАЦИОННЫЕ ТЕХНОЛОГИИ В ПРОФЕССИОНАЛЬНОЙ ДЕЯТЕЛЬНОСТИ»

## 2.1.1 Объем учебной дисциплины и виды учебной работы

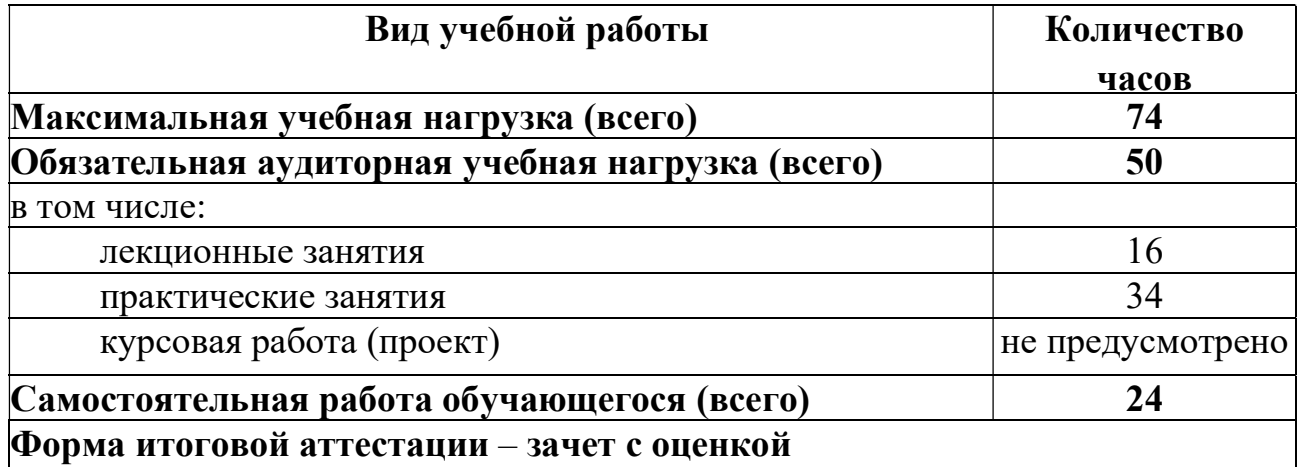

# 2.2. Тематический план и содержание учебной дисциплины ОП.14 Информационные технологии в профессиональной деятельности

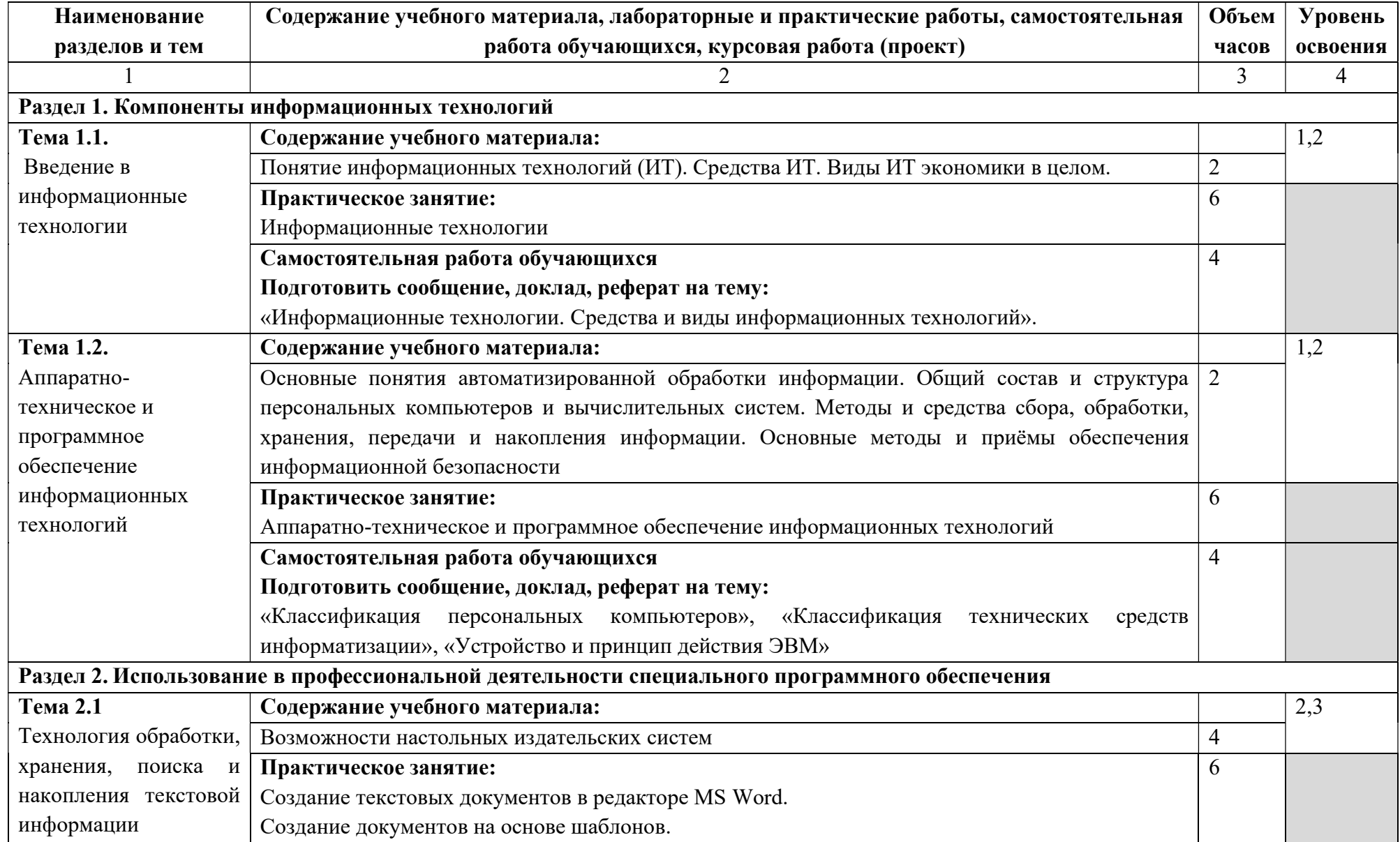

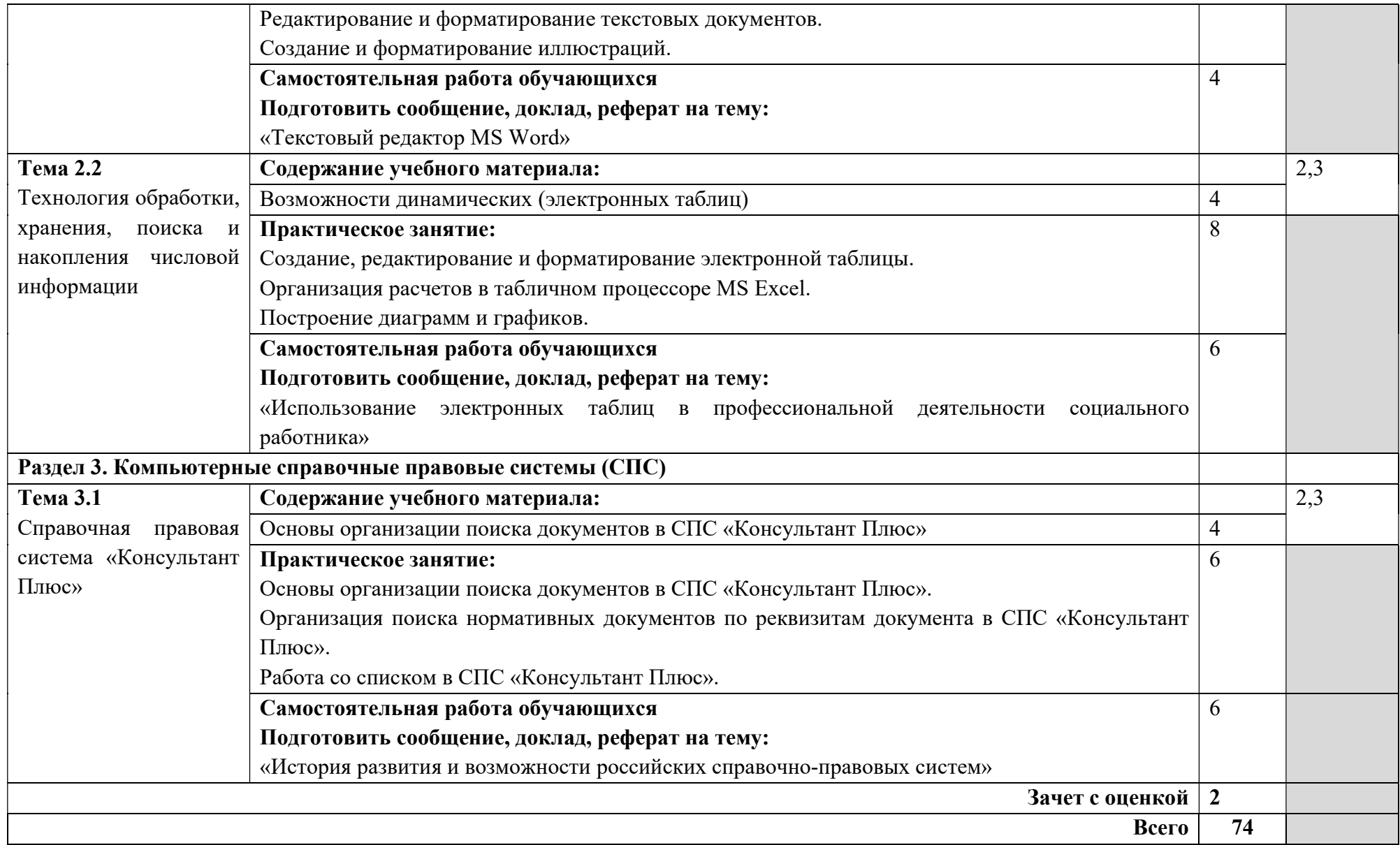

Для характеристики уровня освоения учебного материала используются следующие обозначения:

1. – ознакомительный (узнавание ранее изученных объектов, свойств);

2. – репродуктивный (выполнение деятельности по образцу, инструкции или под руководством)

3. – продуктивный (планирование и самостоятельное выполнение деятельности, решение проблемных задач)

# 2.3 Примерная тематика курсовых работ – не предусмотрено

### 2.4 Примерная тематика рефератов, докладов

- 1. Представление информации в ЭВМ.
- 2. Основные устройства компьютера.
- 3. Программное обеспечение компьютера.
- 4. Носители информации.
- 5. Компьютерные вирусы.
- 6. Антивирусные программы.
- 7. Информатика как научная дисциплина.
- 8. Человек и информация.
- 9. Место информатики в научном мировоззрении.
- 10.Информационные процессы в живой природе.
- 11.Информационные процессы в обществе.
- 12.Информационные процессы в технике.
- 13.Информационная деятельность человека.
- 14.Защита информации, авторских прав на программное обеспечение.
- 15.Позиционные и непозиционные системы счисления.
- 16.Различные формы представления информации.
- 17.Системы счисления, используемые в компьютере.
- 18.Представление чисел в памяти ЭВМ.
- 19.Правила техники безопасности при работе на компьютере.
- 20.Архитектура ЭВМ.
- 21.Операционная система: назначение и основные функции.
- 22.История развития ВТ.
- 23.Поколения ЭВМ.
- 24.Технология обработки текстовой информации.
- 25.Технология обработки графической информации.
- 26.Технология обработки числовой информации.
- 27.Мультимедийные технологии.
- 28.Системы управления базами данных.
- 29.Компьютерные телекоммуникации.
- 30.Локальные компьютерные сети.
- 31.Глобальные компьютерные сети.
- 32.Сеть Интернет.

# 2.5 Примерный перечень вопросов к зачету с оценкой

- 1. Двоичная система счисления. Единицы измерения информации и объема памяти компьютера.
- 2. Конфигурация персонального компьютера. Основные устройства системного блока.
- 3. Процессор и его функции. Основные характеристики процессора, многоядерные процессоры.
- 4. Внутренняя память компьютера. Состав, назначение и характеристики.
- 5. Внешняя память компьютера. Имена накопителей памяти. Логические диски.
- 6. Внешние (периферийные) устройства компьютера. Клавиатура, назначение основных клавиш.
- 7. Операционная система и ее основные функции.
- 8. Драйверы. Программы обслуживания (утилиты). Архивирование информации. Программы-архиваторы.
- 9. Понятия файла и папки. Файловая структура. Требования к именам файлов в Windows. Форматы файлов, расширение имени файла. Атрибуты файла. Путь к файлу.
- 10.Буфер обмена. Обмен информацией между различными приложениями Windows. Многоместный буфер обмена Мicrosoft Office. Горячие клавиши для работы с буфером.
- 11.Поиск папок и файлов средствами Windows. Шаблоны имен файлов и их использование.
- 12.Правила и приемы набора текста в Word. Непечатаемые символы:
- 13.назначение и отображение.
- 14.Приемы выделения текста и его фрагментов в Word. Перемещение и копирование фрагментов текста.
- 15.Параметры страницы, автоматическая нумерация страниц и колонтитулы в Word.
- 16.Проверка правописания и синтаксиса в Word. Расстановка переносов.
- 17.Поиск и замена фрагментов текста и форматирования.
- 18.Форматирование шрифта в документе Word.
- 19.Понятие абзаца. Форматирование абзаца.
- 20.Копирование формата шрифта и абзаца.
- 21.Форматирование текста с помощью стилей. Стиль знака, абзаца. Применение встроенных стилей.

22.Изменение встроенного стиля в Word. Создание пользовательского 23.стиля.

- 24.Стили заголовков. Вставка оглавления и многостраничный документ
- 25.Word. Обновление оглавления.
- 26.Ссылки и сноски в документе Word. Типы сносок. Вставка
- 27.перемещение, копирование, удаление сносок. Преобразование сносок.
- 28.Списки в документе Word. Виды списков. Изменение и
- 29.форматирование списков.
- 30.Вставка и форматирование таблицы в документ Word. Изменение структуры таблицы. Автоподбор размеров таблицы.
- 31.Работа с внедренными рисунками, объектами WordArt и автофигурами. Создание, форматирование, редактирование, изменение
- 32.размеров и положения.
- 33.Понятие справочной правовой системы (СПС). Основные функции.
- 34.Виды поиска информации в справочно-правовых системах.
- 35.Поиск по реквизитам в справочно-правовых системах.
- 36.Тематический поиск в справочно-правовых системах.
- 37.Быстрый поиск в справочно-правовых системах и особенности его
- 38.применения.
- 39.Вспомогательные виды поиска в справочно-правовых системах:
- 40.поиск по словарю терминов; по источнику опубликования.
- 41.Поиск публикаций по типу (комментарии, книги, статьи) и автору.
- 42.Поиск контекста в справочно-правовых системах.
- 43.Работа со списком документов по результатам поиска в справочноправовых системах. Сортировка, копирование, сохранение списка.
- 44.Понятие папок пользователя (папок ссылок по теме) в справочноправовых системах. Отличие пользовательских папок от рабочих папок с
- 45.файлами на жестком диске. Работа с папками пользователя. Сохранение
- 46.(помещение) информации (фрагмента, документа) в пользовательскую папку.
- 47.Работа с документом в справочно-правовых системах. Оглавление,
- 48.справка к документу, редакции, обзор изменений. Связи документа,
- 49.примечания, дополнительная информация. Экспорт текста документа из
- 50.справочно-правовой системы в Word.
- 51.Работа с закладками в справочно-правовых системах (установка,
- 52.переход к документу, снятие, комментарии к документу). Журнал работы.
- 53.Стандартные формы документов в справочно-правовых системах.
- 54.Представительство справочно-правовых систем в Интернете.

# 3. УСЛОВИЯ РЕАЛИЗАЦИИ ПРОГРАММЫ ДИСЦИПЛИНЫ ОП.14 ИНФОРМАЦИОННЫЕ ТЕХНОЛОГИИ В ПРОФЕССИОНАЛЬНОЙ ДЕЯТЕЛЬНОСТИ

### 3.1. Требования к минимальному материально-техническому обеспечению Лаборатория информационных технологий в профессиональной деятельности, лаборатория технических средств обучения Комплект учебной мебели:

ученические столы

стулья

доска учебная

преподавательский стол

овальный стол

шкаф для учебной литературы,

кафедра для чтения лекций

#### Наглядные средства обучения:

комплект учебно-наглядных пособий (плакаты, информационные стенды), макеты аппаратных и периферийных устройств

### Технические средства обучения:

компьютеры Pentium 4 копировальное и сканирующее оборудование , принтер , рабочее место преподавателя, ноутбук

с подключением к сети «Интернет»,

### Программное обеспечение:

Office Home and Student 2019 All Lng PKL Onln CEE Only DwLo C2R NR, Программное обеспечение VipNet Client, Средства защитной информации Secret Net Studio8, Комплекс «Максимальная защита» средства защиты информации Secret Net Studio8,Photoshop Extended CS6 13 Multiple Platforms Russian,CS 6 Design and Web Prem 6 Multiple Platforms Russian,Система Cisco NetAcad, Adobe® Flash® Player, Adobe Acrobat Reader DC, Яндекс Браузер, CCleaner, Java 8, WinRAR, K-Lite Codec Pack, Pascal ABC, Python, 7-ZipK-Lite Codec Pack, FastStone Image Viewer.

### 3.2. Информационное обеспечение обучения

 Перечень рекомендуемых учебных изданий, Интернет-ресурсов, дополнительной литературы:

### Основная литература:

1. Гасумова, С. Е. Информационные технологии в социальной сфере : учебник и практикум для среднего профессионального образования / С. Е. Гасумова. — 6-е изд. — Москва : Издательство Юрайт, 2023. — 284 с. — (Профессиональное образование). — ISBN 978-5-534-13236-6. — Текст : электронный // Образовательная платформа Юрайт [сайт]. — URL: https://urait.ru/bcode/518685

2. Советов, Б. Я. Информационные технологии : учебник для среднего профессионального образования / Б. Я. Советов, В. В. Цехановский. — 7-е изд., перераб. и доп. — Москва : Издательство Юрайт, 2023. — 327 с. — (Профессиональное образование). — ISBN 978-5-534- 06399-8. — Текст : электронный // Образовательная платформа Юрайт [сайт]. — URL: https://urait.ru/bcode/511557

3. Филимонова Е.В. Информатика и информационные технологии в профессиональной деятельности : учебник / Филимонова Е.В. — Москва : КноРус, 2023. — 213 с. — ISBN 978-5-406-11659-3. — URL: https://book.ru/book/949439

### Дополнительная литература (в том числе периодические издания):

1. Мамонова, Т. Е. Информационные технологии. Лабораторный практикум : учебное пособие для среднего профессионального образования / Т. Е. Мамонова. — Москва: Издательство Юрайт, 2023. — 178 с. — (Профессиональное образование). — ISBN 978-5-534-07791-9. — Текст : электронный // Образовательная платформа Юрайт [сайт]. — URL: https://urait.ru/bcode/516847

2. Прохорский Г. Информатика и информационные технологии в профессиональной деятельности : учебное пособие / Прохорский Г., В. — Москва : КноРус, 2023. — 271 с. — ISBN 978-5-406-11333-2. — URL: https://book.ru/book/948626

3. Романова, Ю. Д. Информационные технологии в управлении персоналом : учебник и практикум для среднего профессионального образования / Ю. Д. Романова, Т. А. Винтова, П. Е. Коваль. — 3-е изд., перераб. и доп. — Москва : Издательство Юрайт, 2023. — 271 с. — (Профессиональное образование). — ISBN 978-5-534-07586-1. — Текст : электронный // Образовательная платформа Юрайт [сайт]. — URL: https://urait.ru/bcode/513475

4. Шитов В. Информационные технологии в профессиональной деятельности : учебник / Шитов В., Н. — Москва : КноРус, 2023. — 322 с. — ISBN 978-5-406-11304-2. — URL: https://book.ru/book/948868

### Информационные справочно-правовые системы:

1. Консультант Плюс –http://www.consultant.ru/

### Интернет–ресурсы:

- 1. www.book.ru
- 2. https://urait.ru

# 4. КОНТРОЛЬ И ОЦЕНКА РЕЗУЛЬТАТОВ ОСВОЕНИЯ УЧЕБНОЙ ДИСЦИПЛИНЫ

- 3. Контроль и оценка результатов освоения дисциплины осуществляется преподавателем в процессе проведения практических занятий и лабораторных работ, тестирования, а также выполнения обучающимися индивидуальных заданий, проектов, исследований.
- 4.

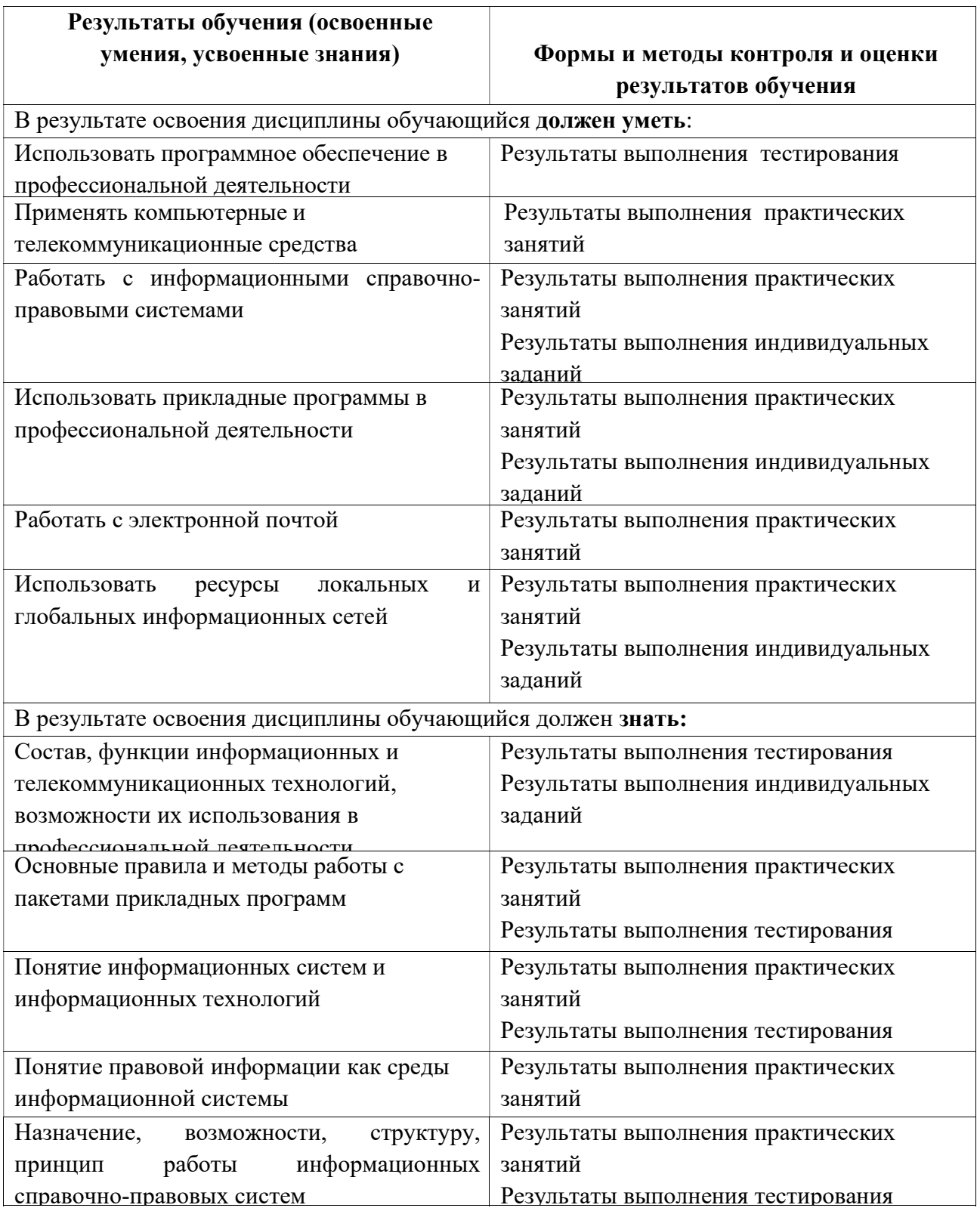